# ينورتكلإلا ديربلا نامأ ةزهجأل DANE Ī

# المحتويات

المقدمة المتطلبات الأساسية معلومات أساسية اعتبارات التنفيذ تحقق من إستخدام ESA لمحلل DNS قادر على DNSSEC. يحدد "إتجاه البريد" ما إذا كان DANE سيقوم بالتحقق. مسارات بروتوكول SMTP DANE انتهازية أو DANE إلزامية تمكين بيئة DANE على أجهزة متعددة إدارة تحليلات DNS متعددة إدارة خادم DNS الثانوي التكوين تكوين DANE لتدفق البريد الصادر. ملف تعريف التحكم في الوجهة - التحقق من DANE التحقق من نجاح DANE معلومات ذات صلة

## المقدمة

يصف هذا المستند تنفيذ DANE لتدفق بريد ESA الصادر.

# المتطلبات الأساسية

معرفة عامة بمفاهيم وكالة الفضاء الأوروبية وتكوينها.

متطلبات تنفيذ DANE:

- محلل DNS القادر على DNSSEC
- ESA باستخدام نظام التشغيل 12.0 AsyncOS أو إصدار أحدث

# معلومات أساسية

تم تقديم DANE إلى 12 ESA للتحقق من صحة البريد الصادر.

المصادقة المستندة إلى DNS للكيانات المسماة (DANE(.

- DANE هو بروتوكول امان إنترنت للسماح بالشهادات الرقمية ل X.509، للربط باسماء المجالات باستخدام (DNSSEC. (RFC 6698
- DNSSEC هي مجموعة من مواصفات IETF لتأمين سجلات DNS من خلال إستخدام تشفير المفتاح العام. ●(تفسير أولي جدا. 4033 RFC و 4034 RFC و 4035 RFC(

## اعتبارات التنفيذ

## تحقق من إستخدام ESA لمحلل DNS قادر على DNSSEC.

يلزم توفر قدرة DNS على تنفيذ استعلامات DANE/DNSSEC لتنفيذ DANE.

لاختبار قدرة DANE DNS ل ESA يمكن إجراء إختبار بسيط من تسجيل الدخول إلى واجهة سطر الأوامر (CLI (ل .ESA

سيقوم أمر واجهة سطر الأوامر (daneverify) 'CLI 'بإجراء الاستعلامات المعقدة للتحقق مما إذا كان المجال قادرا على تمرير التحقق من DANE.

يمكن إستخدام الأمر نفسه مع مجال جيد معروف لتأكيد قدرة ESA على حل استعلامات DNSSEC.

'org.ietf 'مصدر معروف عالميا. سيؤدي تنفيذ أمر واجهة سطر الأوامر (daneverify) 'CLI 'إلى التحقق مما إذا كان محلل DNS قادرا أم لا.

### ietf.org ل" DANE "Dane Success القدرة ذو DNS خادم نتائج :Pass Valid

daneverify ietf.org <

SECURE MX record(mail.ietf.org) found for ietf.org SECURE A record (4.31.198.44) found for MX(mail.ietf.org) in ietf.org .Connecting to 4.31.198.44 on port 25 .Connected to 4.31.198.44 from interface 216.71.133.161 SECURE TLSA record found for MX(mail.ietf.org) in ietf.org .Checking TLS connection .TLS connection established: protocol TLSv1.2, cipher ECDHE-RSA-AES256-GCM-SHA384 Certificate verification successful .TLS connection succeeded ietf.org DANE SUCCESS for ietf.org .DANE verification completed

#### فشل غير صالح: النتائج "الوهمية" لخادم DNS غير ذي القدرة على ietf.org ل log

daneverify ietf.org <

BOGUS MX record found for ietf.org DANE FAILED for ietf.org .DANE verification completed

#### فشل صالح: لم تقم Cisco>com.cisco Daneverify بتنفيذ DANE. هذه هي النتيجة المتوقعة من محلل قادر على .DNSSEC

daneverify cisco.com <

INSECURE MX record(alln-mx-01.cisco.com) found for cisco.com .INSECURE MX record(alln-mx-01.cisco.com) found. The command will still proceed INSECURE A record (173.37.147.230) found for MX(alln-mx-01.cisco.com) in cisco.com Trying next MX record in cisco.com INSECURE MX record(rcdn-mx-01.cisco.com) found for cisco.com .INSECURE MX record(rcdn-mx-01.cisco.com) found. The command will still proceed INSECURE A record (72.163.7.166) found for MX(rcdn-mx-01.cisco.com) in cisco.com Trying next MX record in cisco.com INSECURE MX record(aer-mx-01.cisco.com) found for cisco.com .INSECURE MX record(aer-mx-01.cisco.com) found. The command will still proceed INSECURE A record (173.38.212.150) found for MX(aer-mx-01.cisco.com) in cisco.com DANE FAILED for cisco.com .DANE verification completed في حالة إختبار العمل "الصالح" المذكور أعلاه:

- تتمثل الطريقة الحذرة في إختبار كل مجال قبل إضافة ملف تعريف للمجال.
- تتمثل الطريقة الأكثر صرامة في تكوين DANE على ملف تعريف عناصر التحكم في الوجهة الافتراضية ومعرفة من يمر/يفشل.

## يحدد "إتجاه البريد" ما إذا كان DANE سيقوم بالتحقق.

ستؤدي نهج مجموعة المرسلين/تدفق البريد التي تم تكوين الإجراء "RELAY "إليها إلى إجراء التحقق من DANE.

لن تؤدي نهج مجموعة المرسلين/تدفق البريد التي تم تكوين الإجراء "قبول" إلى التحقق من DANE.

تحذير: إذا كان لدى ESA عناصر تحكم التحلية "DANE "ممكنة على النهج الافتراضي، فسيكون هناك خطر فشل التسليم . إذا كان أحد المجالات المملوكة داخليا مثل المجالات المدرجة في RAT، يمر من خلال كل من نهج RELAY و ACCEPT لتدفق البريد، مع وجود مسار SMTP للمجال.

## مسارات بروتوكول SMTP

سيفشل DANE على مسارات SMTP ما لم يتم تكوين "المضيف الوجهة" على "المستخدمين."

لن يقوم Opportunistic DANE بتسليم الرسائل، التي تحتوي عليها في قائمة انتظار التسليم حتى تنتهي صلاحية مؤقت ملف تعريف BOUNCE.

لماذا؟ يتم تخطي "التحقق من DANE "نظرا لأن مسار SMTP سيكون تعديلا للوجهة الحقيقية وقد لا يستخدم DNS بشكل صحيح.

الحل: إنشاء ملفات تعريف التحكم في الوجهة لتعطيل التحقق من DANE بشكل صريح للمجالات التي تحتوي على مسارات SMTP

## DANE انتهازية أو DANE إلزامية

يتم إجراء عمليات البحث التالية أثناء التحقق من DANE.

تقوم كل عملية تحقق بتغذية المحتوى لتنفيذ عملية التحقق التالية.

● يتحقق البحث عن سجل MX مما إذا كان >>>> آمنا أو غير آمن أو زائفا ● يتحقق بحث السجل مما إذا كان >>>> آمن غير آمن > زائف ● يتحقق البحث عن سجل TLSA مما إذا كان >>>> آمنا، غير آمن، زائفا، NXDOMAIN ● التحقق من الشهادة >> نجاح، فشل آمن:

• تحقق نظام اسماء المجالات (DNS) من وجود سجل امن يحتوي على RSIG DS و DNSKEY تم التحقق من صحة RSIG، لأعلى سلسلة الثقة.

غير آمن:

● يحدد DNS عدم وجود سجلات DNSSEC الممكنة للمجال .

زائفة:

● غير مكتمل، ولكن قد تفشل إدخالات DNSSEC الحالية في التحقق من الصحة. ● سجلات غير صالحة بسبب مفتاح منتهي الصلاحية. ● السجل أو المفتاح المفقود في سلسلة الثقة.

Nxdomain

● لم يتم العثور على سجل في DNS.

سيحدد الجمع بين فحص السجلات المذكورة أعلاه ونتائج التحقق "نجاح DANE | "فشل الدين | DANE إحتياطي ل .TLS

على سبيل المثال: إذا لم يتم إرسال سجل RSIG على سبيل المثال.MX'com، يتم التحقق من المنطقة الأصلية (.com (لمعرفة ما إذا كان com.example يحتوي على سجل DNSKEY، مما يشير إلى أنه يجب على com.example توقيع سجلاته. ويستمر هذا التحقق من صحة المعلومات في سلسلة الثقة التي تنتهي بتحقق مفتاح المنطقة الجذر (.) ويتم الوصول إليه، وتطابق مفاتيح المنطقة الجذر ما تتوقع الإيسا (قيم مشفرة بإحكام على ESA، والتي يتم تحديثها تلقائيا استنادا إلى 5011RFC(.

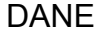

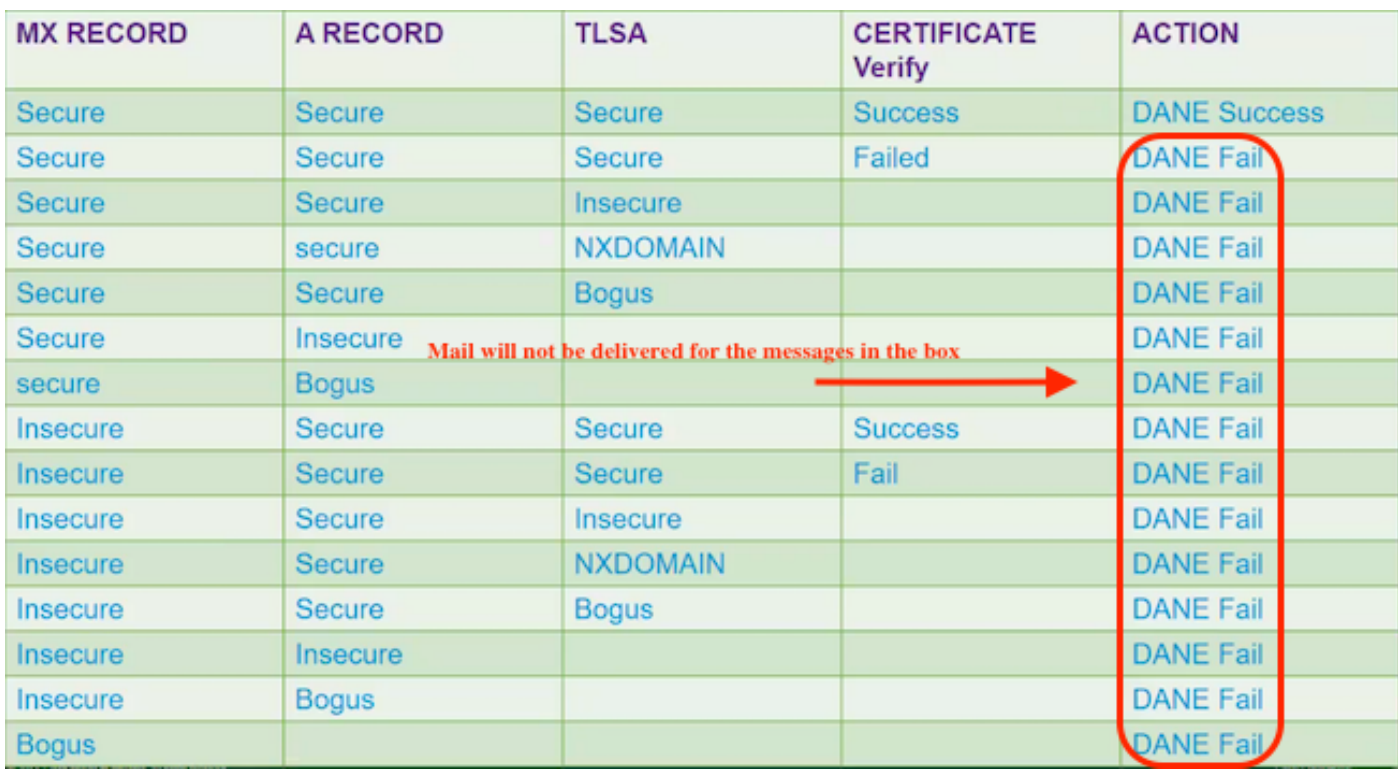

DANE

ملاحظة: لا يتصرف دانس الانتهازي كما يفضل TLS. فشل جزء الإجراء من نتائج المخطط أدناه، ولن يتم توفيره إما بشكل إلزامي أو انتهازي. ستظل الرسائل في قائمة انتظار التسليم حتى تنتهي صلاحية المؤقت، ثم ينتهي التسليم.

دانية انتهازية

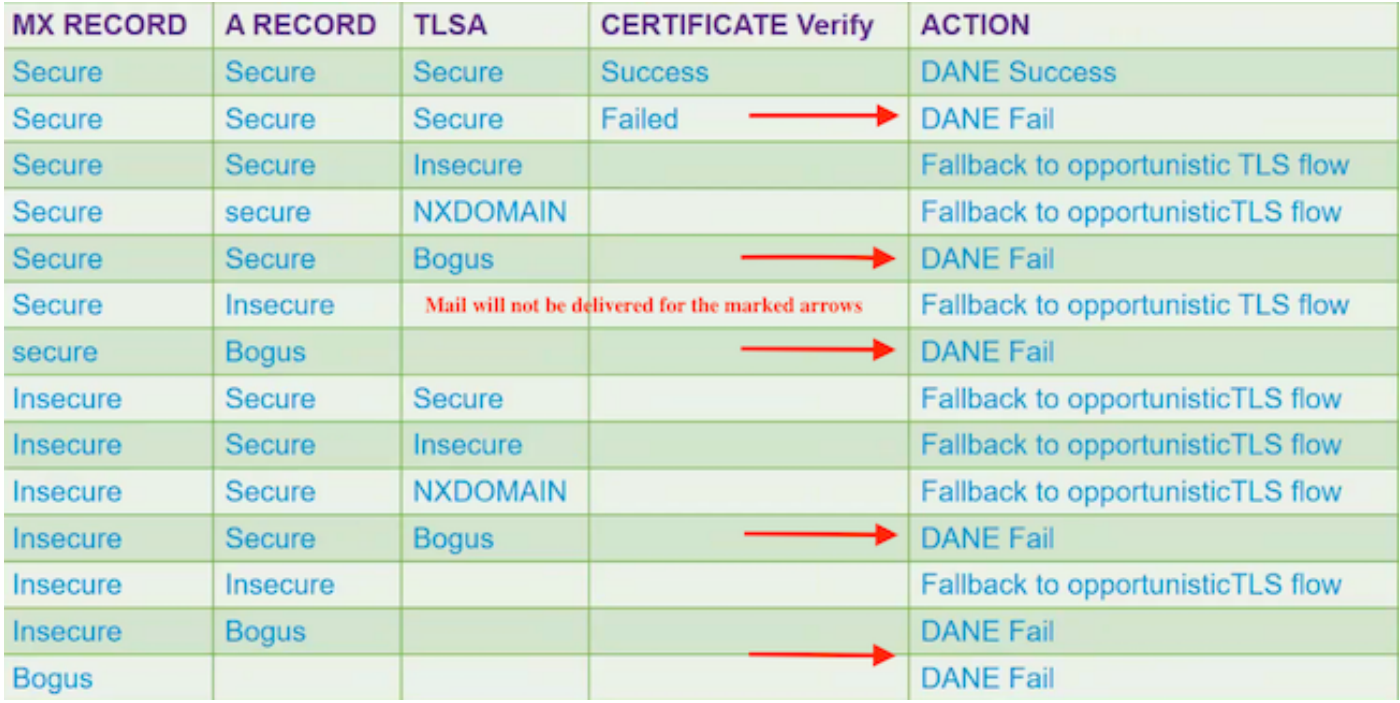

دانية انتهازية

# تمكين بيئة DANE على أجهزة متعددة

يوضح الشكل التالي سير العمل عند تمكين DANE في بيئة أجهزة متعددة.

إذا كانت البيئة تحتوي على طبقات متعددة من أجهزة ESA، بواقع طبقة للمسح الضوئي وطبقة أخرى لإرسال الرسائل، تأكد من تكوين DANE فقط على الجهاز الذي يتصل مباشرة بالوجهات الخارجية.

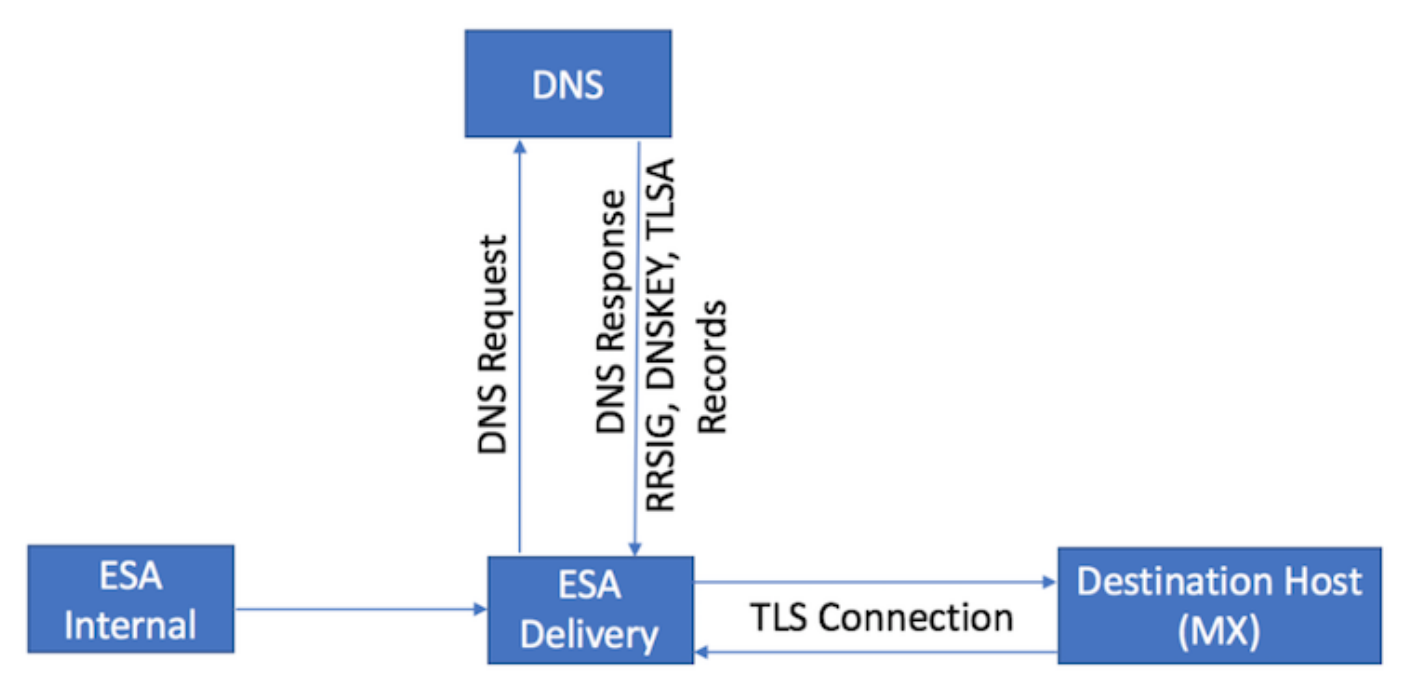

تصميم متعدد الإمكانات عبر شبكة إيثرنت. تكوين DANE على التسليم ESA

# إدارة تحليلات DNS متعددة

إذا كان هناك عدة حزم DNS ل ESA تم تكوينها، بعضها يدعم مجموعة DNSSEC التي لا تدعم DNSSEC، توصي Cisco بتكوين الحلول القادرة على DNSSEC بأولوية أعلى (قيمة رقمية أقل)، لمنع حالات عدم التناسق. وهذا يؤدي إلى منع المحلل القادر على تحليل DNSSEC غير لتصنيف المجال الوجهة الذي يدعم DANE ك 'Bogus'.

## إدارة خادم DNS الثانوي

عندما يتعذر الوصول إلى محلل DNS، يرجع DNS إلى خادم DNS الثانوي. إذا لم تقم بتكوين DNSSEC على خادم DNS الثانوي، يتم تصنيف سجلات MX لمجالات الوجهة التي تدعم DANE على أنها 'Bogus. 'يؤثر هذا على تسليم الرسالة بغض النظر عن إعدادات DANE) انتهازية أو إلزامية). توصي Cisco باستخدام محلل ثانوي قادر على .DNSSEC

# التكوين

## تكوين DANE لتدفق البريد الصادر.

- .1 Webui انتقل إلى > سياسات البريد > تحكمات الوجهة > إضافة وجهة
	- .2 أكمل الجزء الأعلى من ملف التخصيص على تفضيلاتك.
- 3. دعم TLS: مطلوب أن يتم تعيينه على "تفضيل TLS | المفضلة التحقق من الصحة | مطلوب | مطلوب -التحقق| المطلوب - التحقق من المجال المستضاف.
	- .4 بمجرد تمكين دعم TLS، دعم DANE: ستصبح القائمة المنسدلة نشطة.
		- .5 دعم DANE: تشتمل الخيارات على لا شيء | انتهازية | إلزامي.
		- .6 بمجرد اكتمال خيار "دعم DANE"، قم بإرسال التغييرات وتنفيذها.

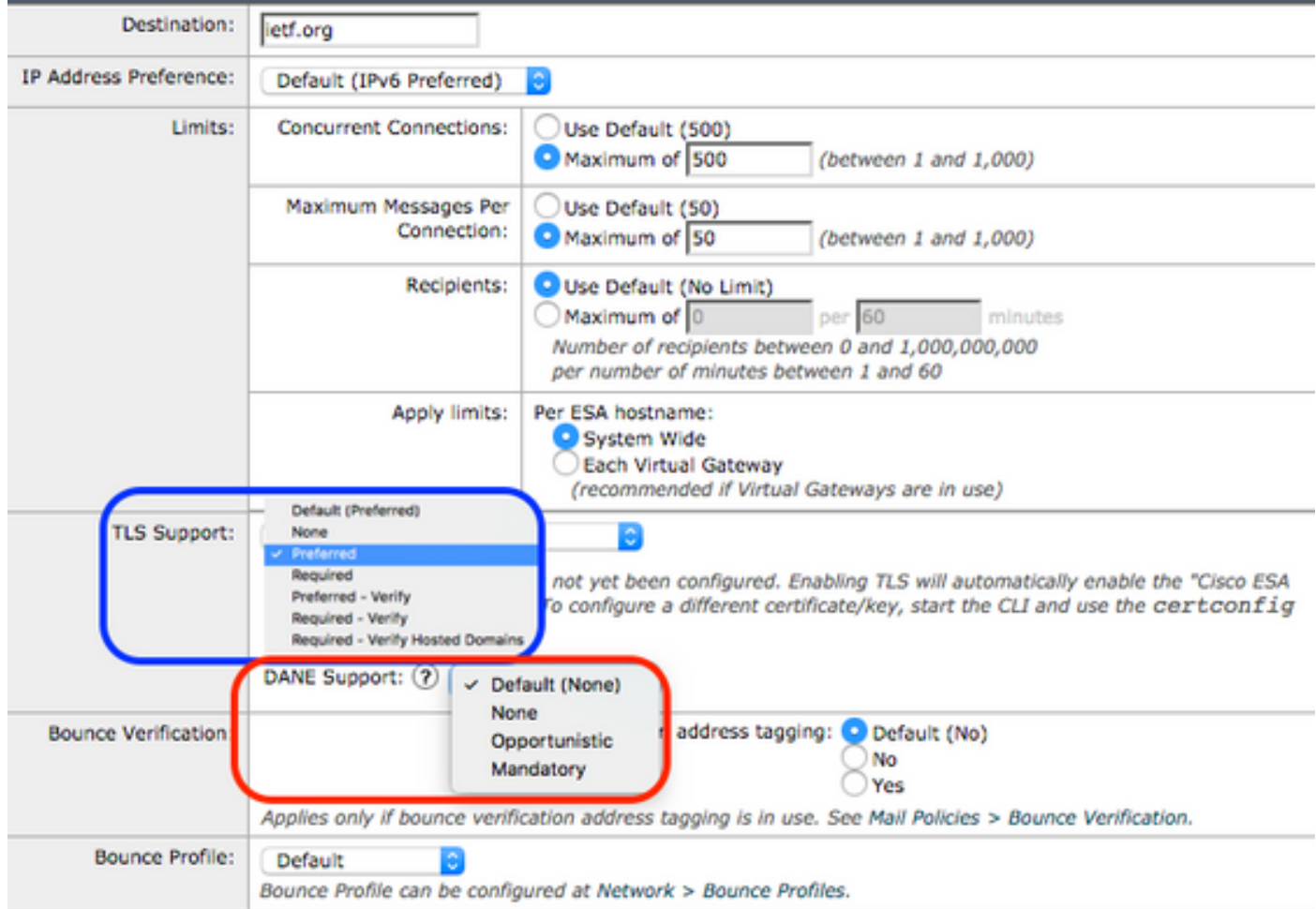

ملف تعريف التحكم في الوجهة - التحقق من DANE

التحقق من نجاح DANE

### حالة التسليم

راقبت WebUI" حالة التسليم" تقرير لأي بناء غير مقصود لمجالات الوجهة، يحتمل أن يكون بسبب فشل DANE.

قم بهذا قبل تمكين الخدمة، ثم بشكل دوري لعدة أيام لضمان النجاح المستمر.

WebUI ESA < مراقبة > حالة التسليم > التحقق من عمود "المستلمين النشطين".

#### سجلات البريد

سجلات البريد الافتراضية على مستوى الإعلام لمستوى السجل.

تظهر سجلات البريد مؤشرات دقيقة جدا لرسائل DANE التي تم التفاوض عليها بنجاح.

سيتضمن الإخراج الذي تم تعديله بشكل طفيف لتضمين المجال في نهاية إدخال السجل في مفاوضات TLS النهائية الصادرة.

سيتضمن إدخال السجل "بروتوكول نجاح TLS "for domain.com".

السحر في "ل":

#### myesa.local> **grep "TLS success.\*for" mail\_logs**

Tue Feb 5 13:20:03 2019 Info: DCID 2322371 TLS success protocol TLSv1.2 cipher DHE-RSA-AES256- GCM-SHA384 for karakun.com

## تصحيح أخطاء سجلات البريد

تعرض سجلات البريد المخصصة في مستوى تصحيح الأخطاء عمليات بحث DANE و DNSSEC الكاملة، والمفاوضات المتوقعة، وأجزاء من التحقق الذي تم تمريره/الفشل ومؤشر نجاح.

### ملاحظة: قد تستهلك سجلات البريد التي تم تكوينها لتسجيل مستوى تصحيح الأخطاء موارد مفرطة على ESA استنادا إلى حمل النظام وتكوينه.

قد تستهلك سجلات البريد التي تم تكوينها لتسجيل مستوى تصحيح الأخطاء موارد مفرطة على ESA استنادا إلى حمل النظام وتكوينه.

لا يتم عادة الاحتفاظ بسجلات البريد على مستوى تصحيح الأخطاء لفترات زمنية طويلة.

قد تقوم سجلات مستوى تصحيح الأخطاء بإنشاء كمية هائلة من سجلات البريد في فترة زمنية قصيرة.

من الممارسات المتكررة إنشاء اشتراك سجل إضافي ل d\_log\_mail وتعيين التسجيل ل debug.

يمنع الإجراء التأثير على LOG\_Mail الموجود ويسمح بالمعالجة لحجم السجلات التي يتم الاحتفاظ بها للاشتراك.

للتحكم في حجم السجلات التي تم إنشاؤها، قم بتقييد عدد الملفات التي تريد الاحتفاظ بها إلى عدد أقل مثل الملفات من 2 إلى .4

عند اكتمال المراقبة أو الفترة التجريبية أو أستكشاف الأخطاء وإصلاحها، قم بتعطيل السجل.

تظهر سجلات البريد المعينة لمستوى تصحيح الأخطاء إخراج DANE مفصل جدا:

#### Success sample daneverify **daneverify ietf.org**

SECURE MX record(mail.ietf.org) found for ietf.org SECURE A record (4.31.198.44) found for MX(mail.ietf.org) in ietf.org .Connecting to 4.31.198.44 on port 25 .Connected to 4.31.198.44 from interface 194.191.40.74 SECURE TLSA record found for MX(mail.ietf.org) in ietf.org .Checking TLS connection .TLS connection established: protocol TLSv1.2, cipher DHE-RSA-AES256-GCM-SHA384 Certificate verification successful .TLS connection succeeded ietf.org DANE SUCCESS for ietf.org .DANE verification completed

#### **.debug level mail logs during the above 'daneverify' exeuction**

**Sample output from the execution of the daneverify ietf.org will populate the dns lookups within the mail logs** ('Mon Feb 4 20:08:47 2019 Debug: DNS query: Q('ietf.org', 'MX ('Mon Feb 4 20:08:47 2019 Debug: DNS query: QN('ietf.org', 'MX', 'recursive\_nameserver0.parent (Mon Feb 4 20:08:47 2019 Debug: DNS query: QIP ('ietf.org','MX','194.191.40.84',60 ('Mon Feb 4 20:08:47 2019 Debug: DNS query: Q ('ietf.org', 'MX', '194.191.40.84 **(Mon Feb 4 20:08:48 2019 Debug: DNSSEC Response data([(0, 'mail.ietf.org.')], secure, 0, 1800** Mon Feb 4 20:08:48 2019 Debug: DNS encache (ietf.org, MX, [(8496573380345476L, 0, 'SECURE', (0, ([((''mail.ietf.org ('Mon Feb 4 20:08:48 2019 Debug: DNS query: Q('mail.ietf.org', 'A Mon Feb 4 20:08:48 2019 Debug: DNS query: QN('mail.ietf.org', 'A', (''recursive\_nameserver0.parent (Mon Feb 4 20:08:48 2019 Debug: DNS query: QIP ('mail.ietf.org','A','194.191.40.84',60 ('Mon Feb 4 20:08:48 2019 Debug: DNS query: Q ('mail.ietf.org', 'A', '194.191.40.84 **(Mon Feb 4 20:08:48 2019 Debug: DNSSEC Response data(['4.31.198.44'], secure, 0, 1800** Mon Feb 4 20:08:48 2019 Debug: DNS encache (mail.ietf.org, A, [(8496573380345476L, 0, 'SECURE', ([(''4.31.198.44 ('Mon Feb 4 20:08:48 2019 Debug: DNS query: Q('mail.ietf.org', 'AAAA Mon Feb 4 20:08:48 2019 Debug: DNS query: QN('mail.ietf.org', 'AAAA', (''recursive\_nameserver0.parent (Mon Feb 4 20:08:48 2019 Debug: DNS query: QIP ('mail.ietf.org','AAAA','194.191.40.84',60 ('Mon Feb 4 20:08:48 2019 Debug: DNS query: Q ('mail.ietf.org', 'AAAA', '194.191.40.84 Mon Feb 4 20:08:48 2019 Warning: Received an invalid DNSSEC Response: DNSSEC\_Error('mail.ietf.org', 'AAAA', '194.191.40.84', 'DNSSEC Error for hostname mail.ietf.org (AAAA) while asking 194.191.40.84. Error was: Unsupported qtype') of qtype AAAA looking up mail.ietf.org ('Mon Feb 4 20:08:48 2019 Debug: DNS query: Q('mail.ietf.org', 'CNAME Mon Feb 4 20:08:48 2019 Debug: DNS query: QN('mail.ietf.org', 'CNAME', (''recursive\_nameserver0.parent (Mon Feb 4 20:08:48 2019 Debug: DNS query: QIP ('mail.ietf.org','CNAME','194.191.40.83',60 ('Mon Feb 4 20:08:48 2019 Debug: DNS query: Q ('mail.ietf.org', 'CNAME', '194.191.40.83 (Mon Feb 4 20:08:48 2019 Debug: DNSSEC Response data([], , 0, 1800 Mon Feb 4 20:08:48 2019 Debug: Received NODATA for domain mail.ietf.org type CNAME (Mon Feb 4 20:08:48 2019 Debug: No CNAME record(NoError) found for domain(mail.ietf.org **('Mon Feb 4 20:08:49 2019 Debug: DNS query: Q('\_25.\_tcp.mail.ietf.org', 'TLSA** Mon Feb 4 20:08:49 2019 Debug: DNS query: QN('\_25.\_tcp.mail.ietf.org', 'TLSA', (''recursive\_nameserver0.parent Mon Feb 4 20:08:49 2019 Debug: DNS query: QIP (('\_25.\_tcp.mail.ietf.org','TLSA','194.191.40.83',60 ('Mon Feb 4 20:08:49 2019 Debug: DNS query: Q ('\_25.\_tcp.mail.ietf.org', 'TLSA', '194.191.40.83

**Mon Feb 4 20:08:49 2019 Debug: DNSSEC Response data(['0301010c72ac70b745ac19998811b131d662c9ac69dbdbe7cb23e5b514b56664c5d3d6'], secure, 0,**

**(1800**

**Mon Feb 4 20:08:49 2019 Debug: DNS encache (\_25.\_tcp.mail.ietf.org, TLSA, [(8496577312207991L,**

fail sample daneverify

thinkbeyond.ch <[]

INSECURE MX record(thinkbeyond-ch.mail.protection.outlook.com) found for thinkbeyond.ch .INSECURE MX record(thinkbeyond-ch.mail.protection.outlook.com) found. The command will still proceed INSECURE A record (104.47.9.36) found for MX(thinkbeyond-ch.mail.protection.outlook.com) in thinkbeyond.ch Trying next A record (104.47.10.36) for MX(thinkbeyond-ch.mail.protection.outlook.com) in thinkbeyond.ch INSECURE A record (104.47.10.36) found for MX(thinkbeyond-ch.mail.protection.outlook.com) in thinkbeyond.ch DANE FAILED for thinkbeyond.ch .DANE verification completed mail logs **Sample output from the execution of he danverify thinkbeyond.ch will populate the dns lookups within the mail logs** ('Mon Feb 4 20:15:52 2019 Debug: DNS query: Q('thinkbeyond.ch', 'MX Mon Feb 4 20:15:52 2019 Debug: DNS query: QN('thinkbeyond.ch', 'MX', (''recursive\_nameserver0.parent (Mon Feb 4 20:15:52 2019 Debug: DNS query: QIP ('thinkbeyond.ch','MX','194.191.40.84',60 ('Mon Feb 4 20:15:52 2019 Debug: DNS query: Q ('thinkbeyond.ch', 'MX', '194.191.40.84 **Mon Feb 4 20:15:52 2019 Debug: DNSSEC Response data([(10, 'thinkbeyond- (ch.mail.protection.outlook.com.')], insecure, 0, 3600** Mon Feb 4 20:15:52 2019 Debug: DNS encache (thinkbeyond.ch, MX, [(8502120882844461L, 0, ([((''INSECURE', (10, 'thinkbeyond-ch.mail.protection.outlook.com ('Mon Feb 4 20:15:52 2019 Debug: DNS query: Q('thinkbeyond-ch.mail.protection.outlook.com', 'A Mon Feb 4 20:15:52 2019 Debug: DNS query: QN('thinkbeyond-ch.mail.protection.outlook.com', 'A', (''recursive\_nameserver0.parent Mon Feb 4 20:15:52 2019 Debug: DNS query: QIP ('thinkbeyond- (ch.mail.protection.outlook.com','A','194.191.40.83',60 Mon Feb 4 20:15:52 2019 Debug: DNS query: Q ('thinkbeyond-ch.mail.protection.outlook.com', 'A', (''194.191.40.83 **Mon Feb 4 20:15:52 2019 Debug: DNSSEC Response data(['104.47.9.36', '104.47.10.36'], insecure, (0, 10** Mon Feb 4 20:15:52 2019 Debug: DNS encache (thinkbeyond-ch.mail.protection.outlook.com, A, [(8497631700844461L, 0, 'INSECURE', '104.47.9.36'), (8497631700844461L, 0, 'INSECURE', ([(''104.47.10.36 Mon Feb 4 20:15:52 2019 Debug: DNS query: Q('thinkbeyond-ch.mail.protection.outlook.com', (''AAAA Mon Feb 4 20:15:52 2019 Debug: DNS query: QN('thinkbeyond-ch.mail.protection.outlook.com', (''AAAA', 'recursive\_nameserver0.parent Mon Feb 4 20:15:52 2019 Debug: DNS query: QIP ('thinkbeyond- (ch.mail.protection.outlook.com','AAAA','194.191.40.84',60 Mon Feb 4 20:15:52 2019 Debug: DNS query: Q ('thinkbeyond-ch.mail.protection.outlook.com', (''AAAA', '194.191.40.84 (Mon Feb 4 20:15:52 2019 Debug: DNSSEC Response data([], , 0, 32768 Mon Feb 4 20:15:52 2019 Debug: Received NODATA for domain thinkbeyondch.mail.protection.outlook.com type AAAA Mon Feb 4 20:15:52 2019 Debug: DNS query: Q('thinkbeyond-ch.mail.protection.outlook.com', (''CNAME Mon Feb 4 20:15:52 2019 Debug: DNS query: QN('thinkbeyond-ch.mail.protection.outlook.com', (''CNAME', 'recursive\_nameserver0.parent Mon Feb 4 20:15:52 2019 Debug: DNS query: QIP ('thinkbeyond- (ch.mail.protection.outlook.com','CNAME','194.191.40.83',60 Mon Feb 4 20:15:52 2019 Debug: DNS query: Q ('thinkbeyond-ch.mail.protection.outlook.com', (''CNAME', '194.191.40.83 Mon Feb 4 20:15:53 2019 Warning: Received an invalid DNS Response: SERVER FAILED to IP 194.191.40.83 looking up thinkbeyond-ch.mail.protection.outlook.com Mon Feb 4 20:15:53 2019 Debug: DNS query: QIP ('thinkbeyond- (ch.mail.protection.outlook.com','CNAME','194.191.40.84',60 Mon Feb 4 20:15:53 2019 Debug: DNS query: Q ('thinkbeyond-ch.mail.protection.outlook.com', (''CNAME', '194.191.40.84 Mon Feb 4 20:15:54 2019 Warning: Received an invalid DNS Response: SERVER FAILED to IP 194.191.40.84 looking up thinkbeyond-ch.mail.protection.outlook.com Mon Feb 4 20:15:54 2019 Debug: No CNAME record() found for domain(thinkbeyond- (ch.mail.protection.outlook.com

معلومات ذات صلة

- <u>ادلة مستخدم ESA</u>
- [ملاحظات إصدار ESA](https://www.cisco.com/c/ar_ae/support/security/email-security-appliance/products-release-notes-list.html)
- [أدلة CLI المرجعية ل ESA](https://www.cisco.com/c/ar_ae/support/security/email-security-appliance/products-command-reference-list.html)

ةمجرتلا هذه لوح

ةي الآل المادة النام ستن عن البان تم مادخت من النقت تي تال التي تم ملابات أولان أعيمته من معت $\cup$  معدد عامل من من ميدة تاريما $\cup$ والم ميدين في عيمرية أن على مي امك ققيقا الأفال المعان المعالم في الأقال في الأفاق التي توكير المالم الما Cisco يلخت .فرتحم مجرتم اهمدقي يتلا ةيفارتحالا ةمجرتلا عم لاحلا وه ىل| اًمئاد عوجرلاب يصوُتو تامجرتلl مذه ققد نع امتيلوئسم Systems ارامستناه انالانهاني إنهاني للسابلة طربة متوقيا.